## **Reduced Cost Reliability via Statistical Model Detection**

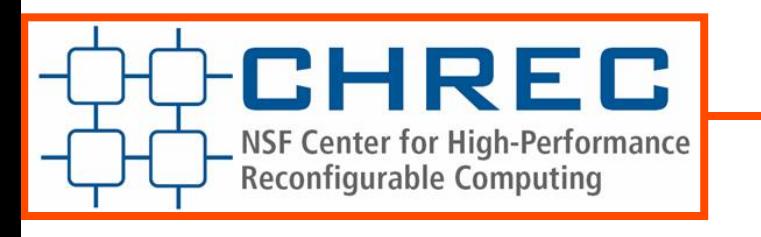

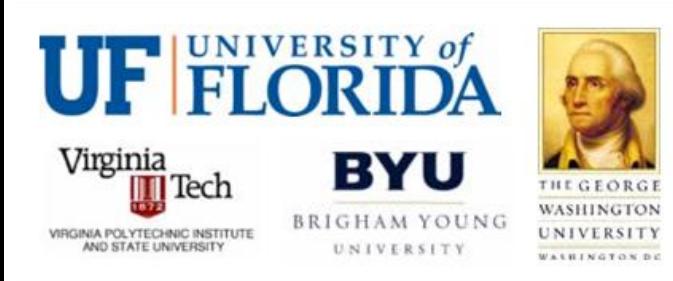

Jon-Paul Anderson - PhD Student

- Dr. Brent Nelson Faculty
- Dr. Mike Wirthlin Faculty
- 
- 
- 

*Brigham Young University*

# **Alternative Mitigation Techniques**

- Triple-Modular Redundancy (TMR) is expensive
	- $\Box$  Area  $\Box$  3-5x
	- $\Box$  Timing  $\sim$ 20%
	- Power 3-5x
- **Need reduced-cost mitigation techniques** 
	- □ Trade off reliability for area/timing/power
- **Motivating Example:** 
	- In-orbit experiment cannot be triplicated due to area cost
		- Some mitigation is better than none
		- Marking of which data is suspect would be useful

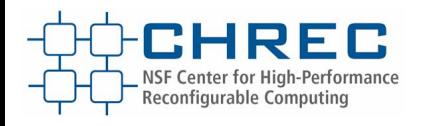

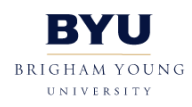

#### **Smart Detection**

Duplication + Detection as lower cost alternative?

- □ Duplication is 2/3 the size of TMR
- Duplicate With Compare only detects errors doesn"t mask them
	- Can DWC be modified to mask?
		- □ Use of 'smart detector' to attempt to mask errors.

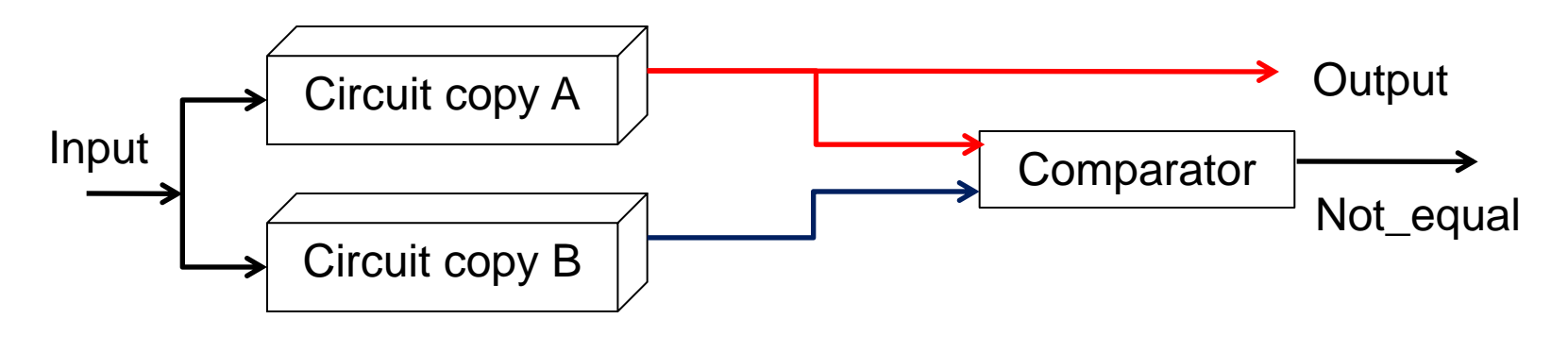

### **Smart Detector**

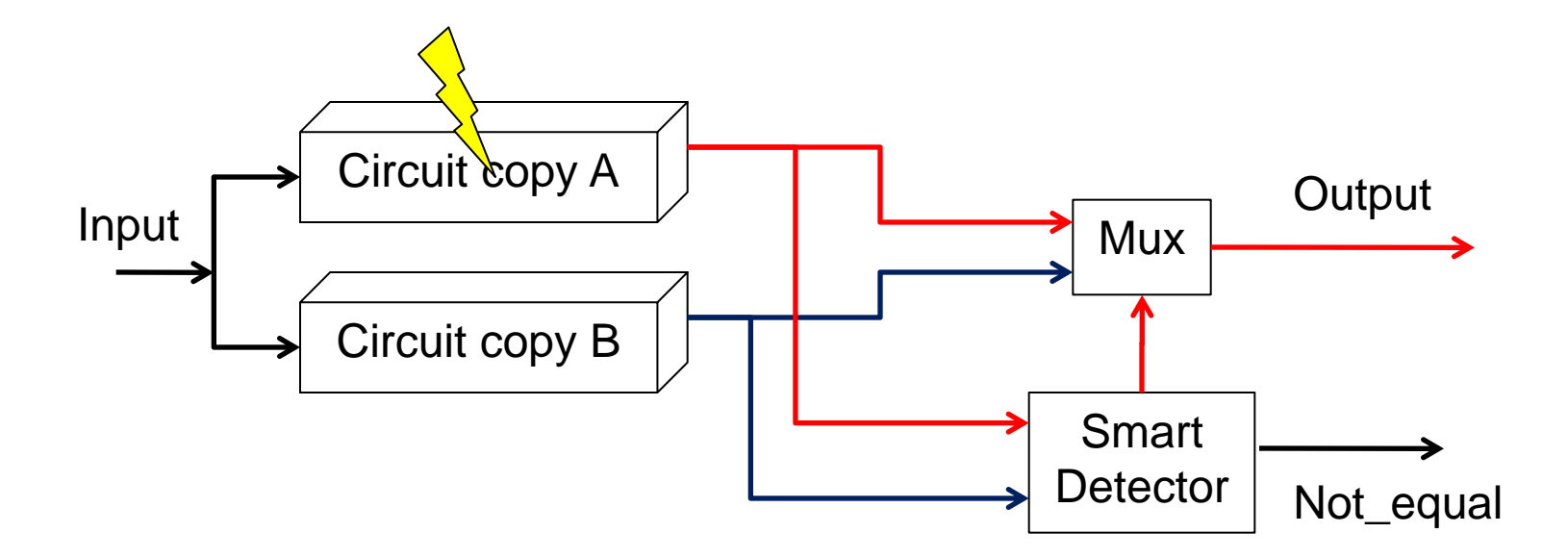

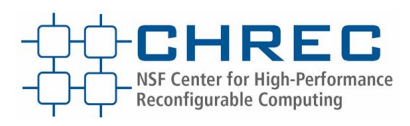

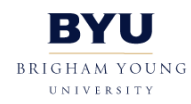

### **Smart Detector**

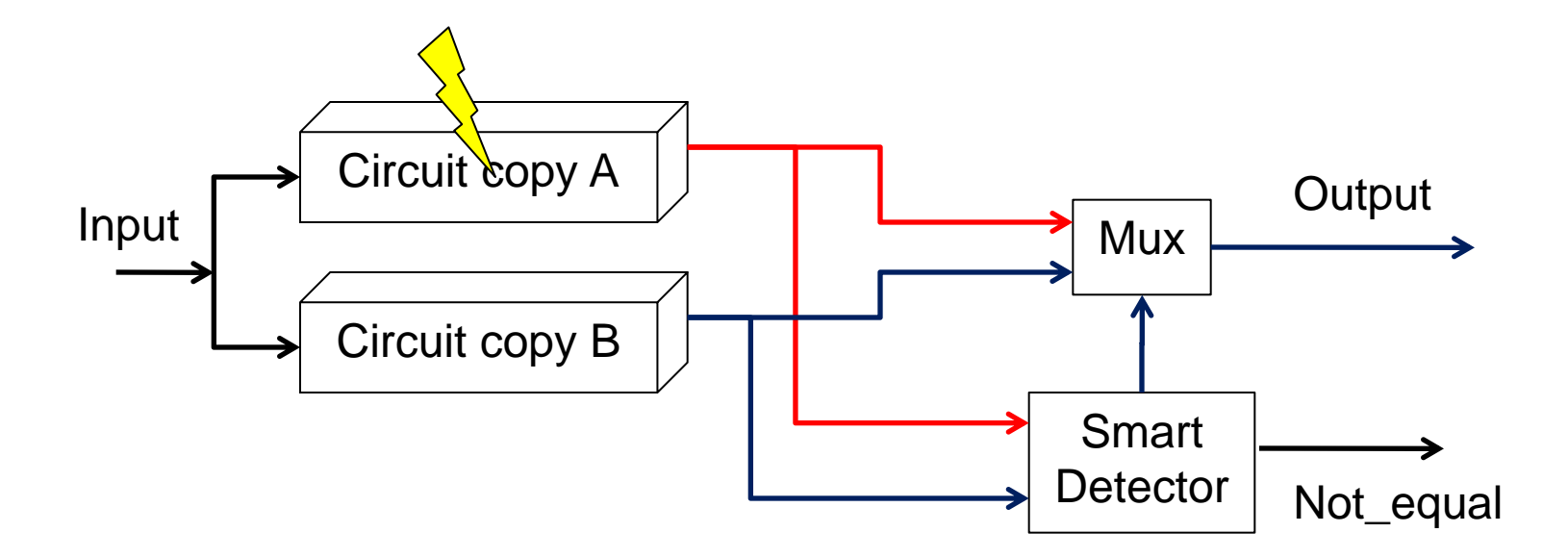

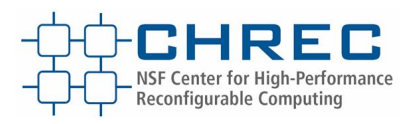

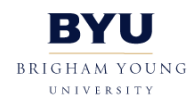

## **Statistical Smart Detector**

#### **Statistical detection**

- Use a histogram of data values to try and determine which branch is without error
- **3 possible outcomes** 
	- **Correct detection**
	- **Incorrect detection**
	- **Ambiguous outcome**

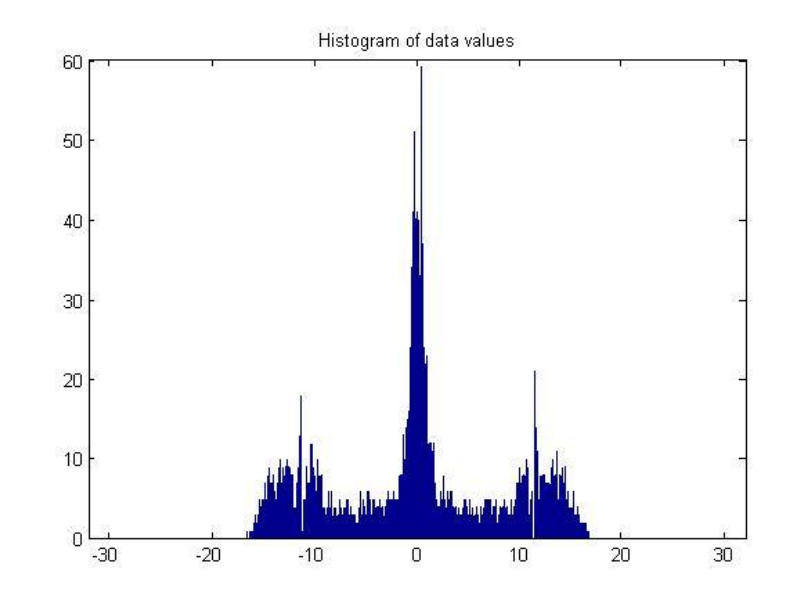

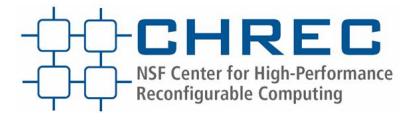

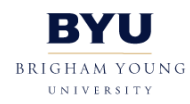

# **Simple Statistical Example**

- Volt meter has redundant probes
	- TMR would be too expensive so we use two with a statistical model
- Three possible outcomes
	- One probe reads 1.2V and other reads 5V
		- Result Ambiguous detection
	- □ Correct circuit reads 3.3V and circuit in error reads 15V
		- Result Statistical model chooses correct voltage

econfigurable Computing

- □ Correct circuit reads 15V and circuit in error reads 3.3V
	- Result Wrong voltage chosen.

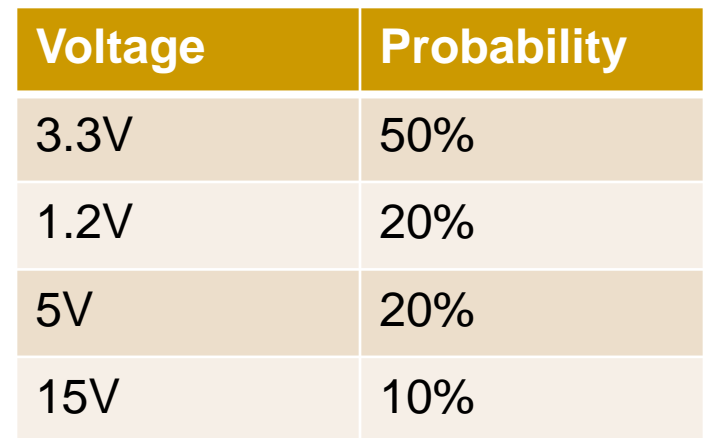

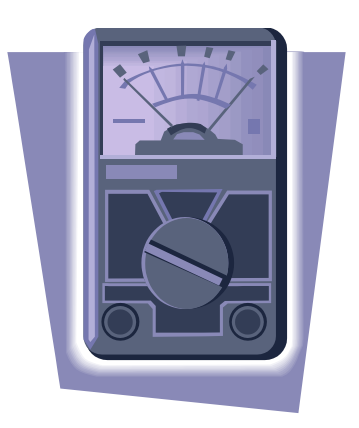

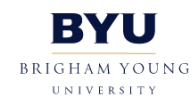

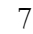

## **Statistical Example**

**Center for High-Performance** 

**Reconfigurable Computing** 

Statistical model with no history

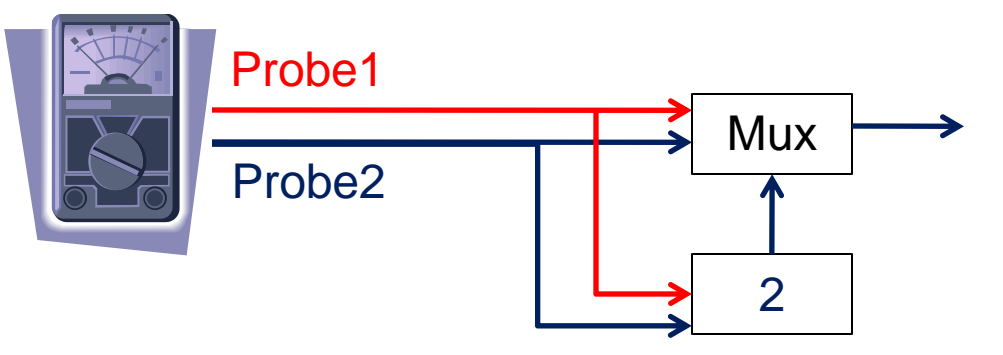

#### Statistical model with 8 deep sample history

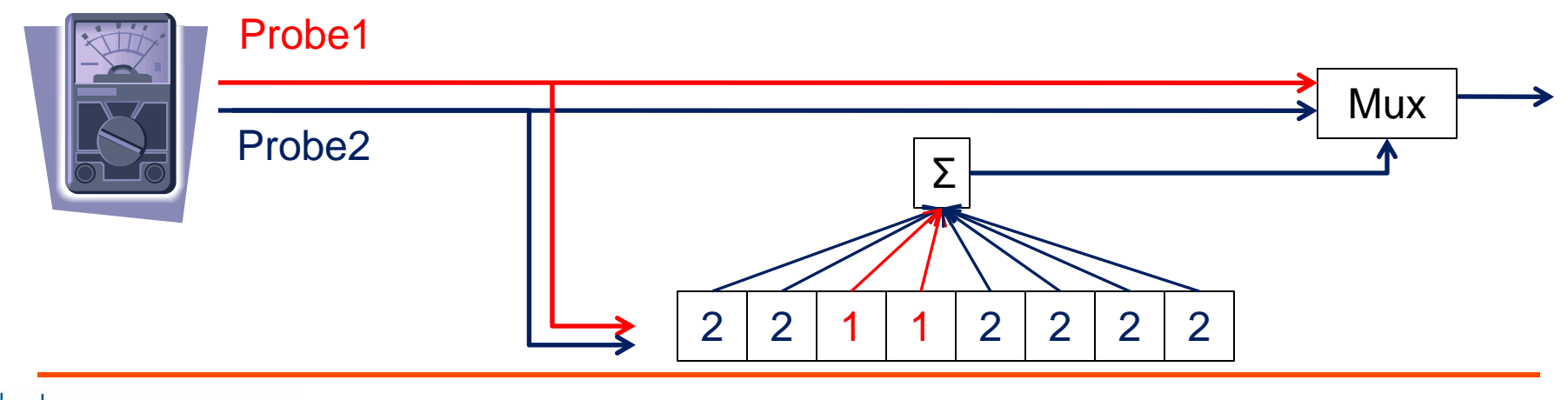

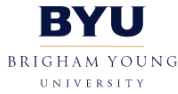

## **System under test**

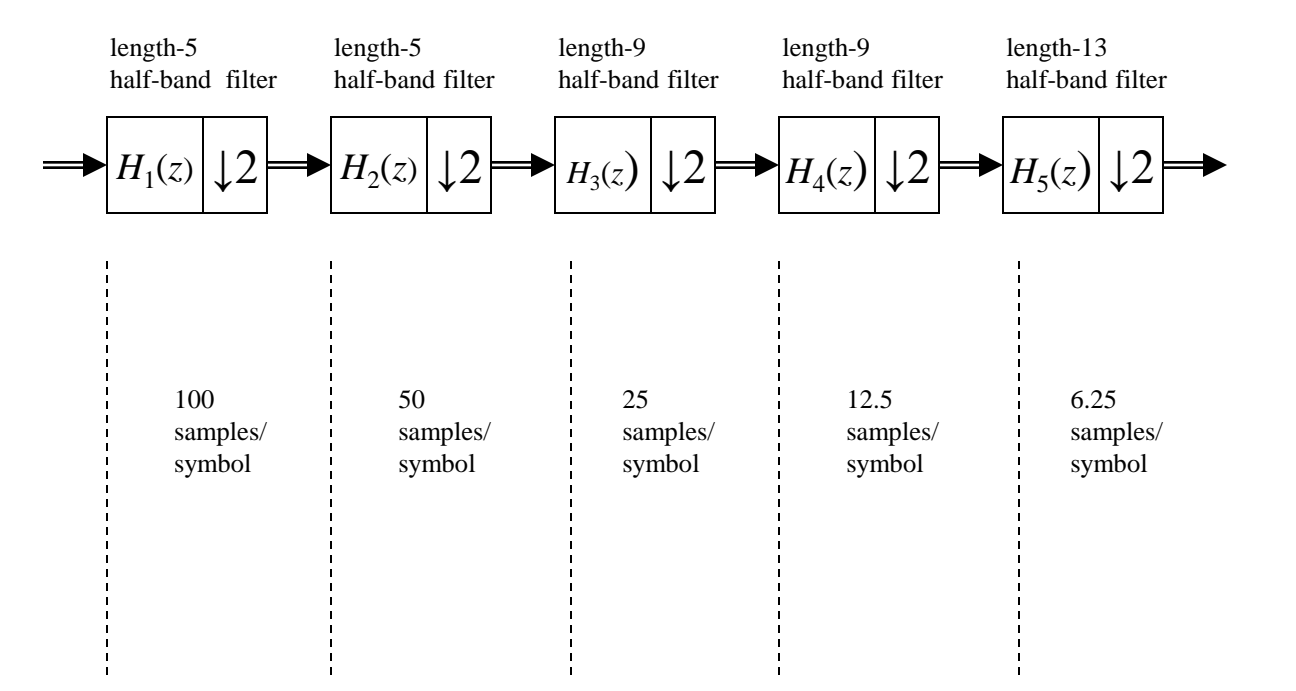

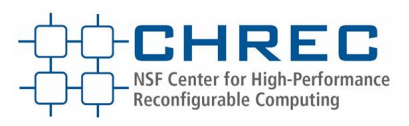

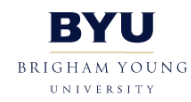

### **Initial tests – Stuck at faults**

- Downsampler was created in System Generator
	- Matlab was then used to create artificial stuck at faults and tabulate the results
		- Tests run for stuck at 1 and stuck at 0 faults for all bits in the 20 bit result

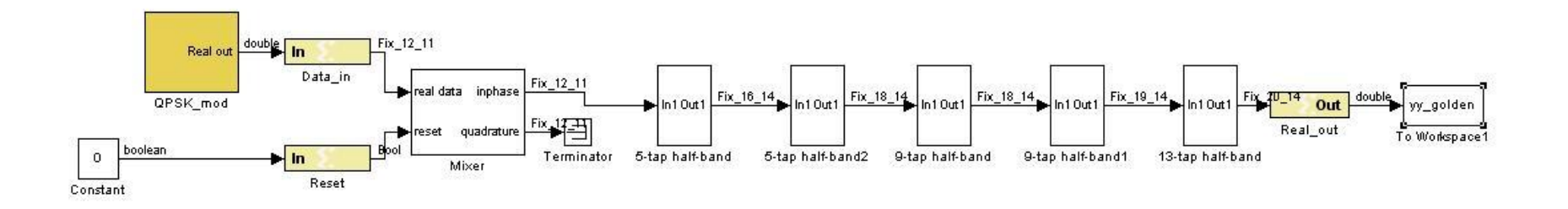

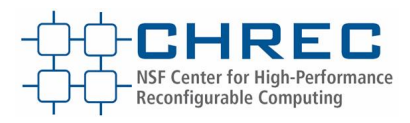

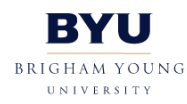

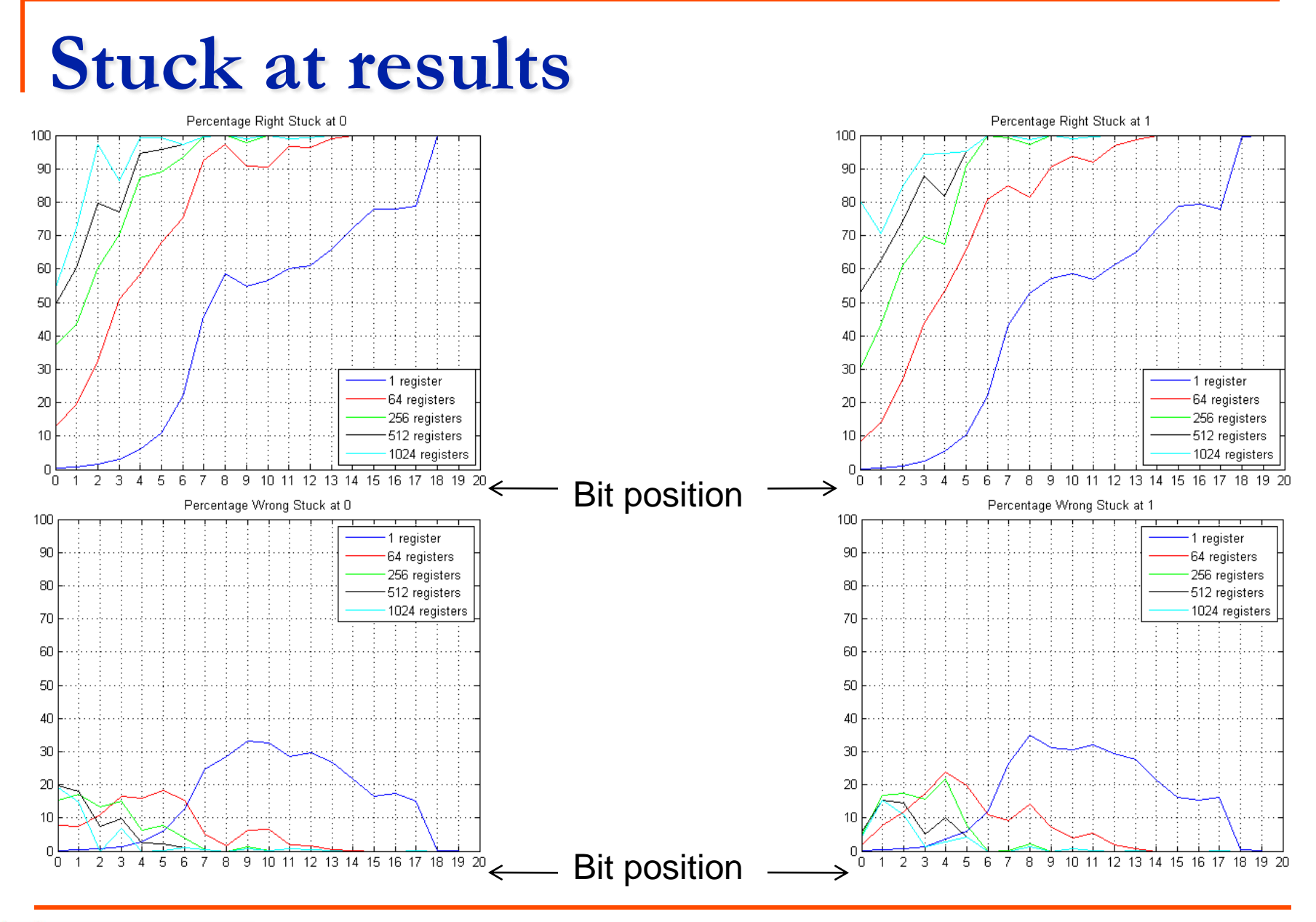

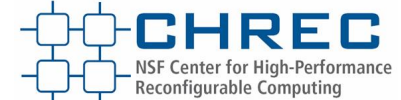

## **Fault simulator**

- BYU/LANL fault injection tool
	- □ Based on SLAAC-1V board
		- PCI card with 3 Virtex 1000 FPGAs
	- Previously validated with radiation testing
	- □ Sensitive configuration bits are tabulated and then tested one by one

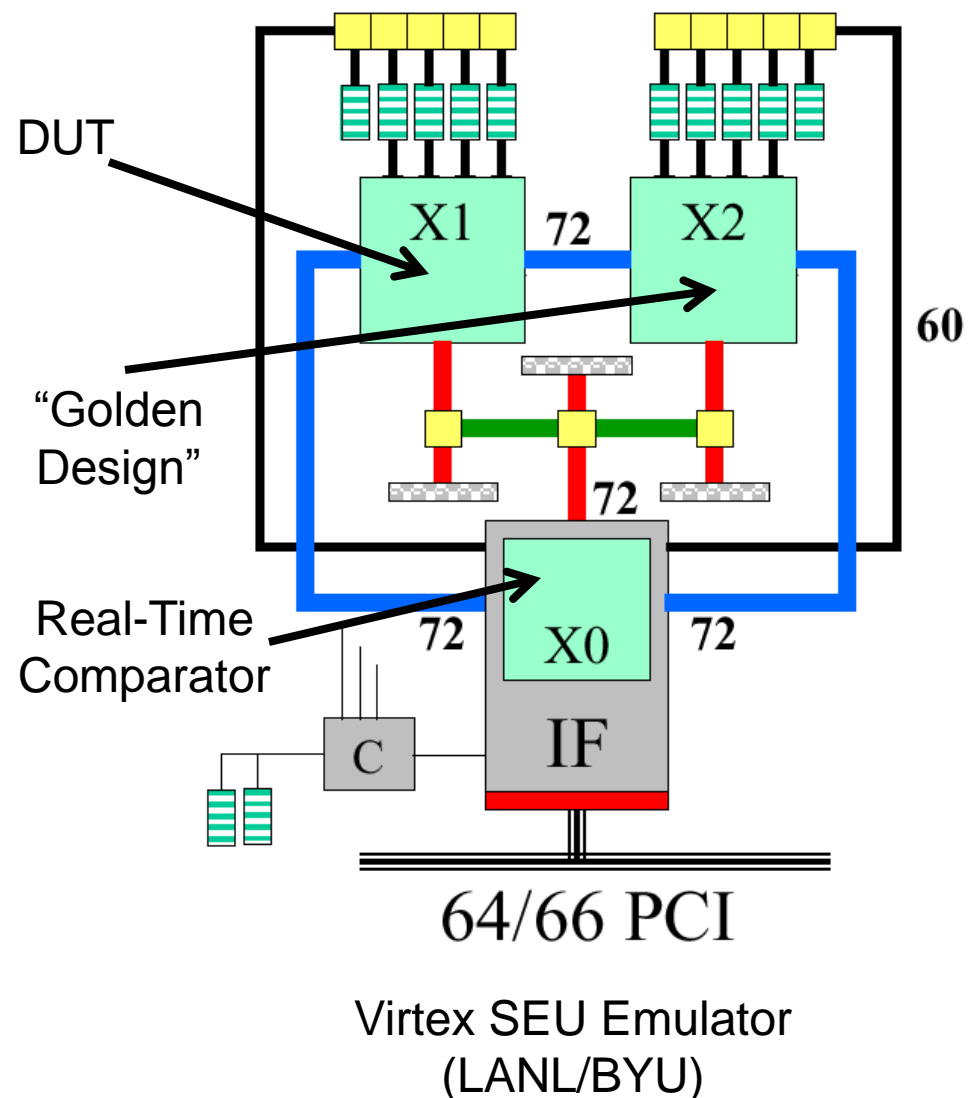

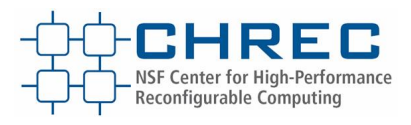

# **Test Methodology**

- Design is loaded onto the SLAAC board and the sensitive configuration bits are tabulated
	- □ Every bit in the configuration bitstream on the DUT is flipped individually and if there is a difference on the output with the golden copy then the bit is recorded as 'sensitive'.
- Random numbers are fed through a QPSK modulator in Matlab to generate the input vector.
- **The vector is then run through the original design** without injecting faults to gather a golden output.

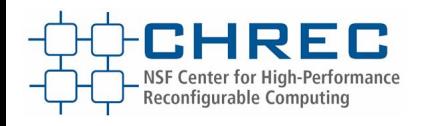

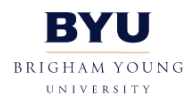

# **Test Methodology**

- **The histogram is generated with** the golden data in Matlab by specifying the bin size.
	- $\Box$  If the bin size is too large, too many faults will map to the same bin resulting in ambiguity.
	- **Small bin sizes cause multiple** bins to have the same counts, once again resulting in ambiguity.
	- □ To simplify the hardware, bin sizes are constrained to powers of 2.

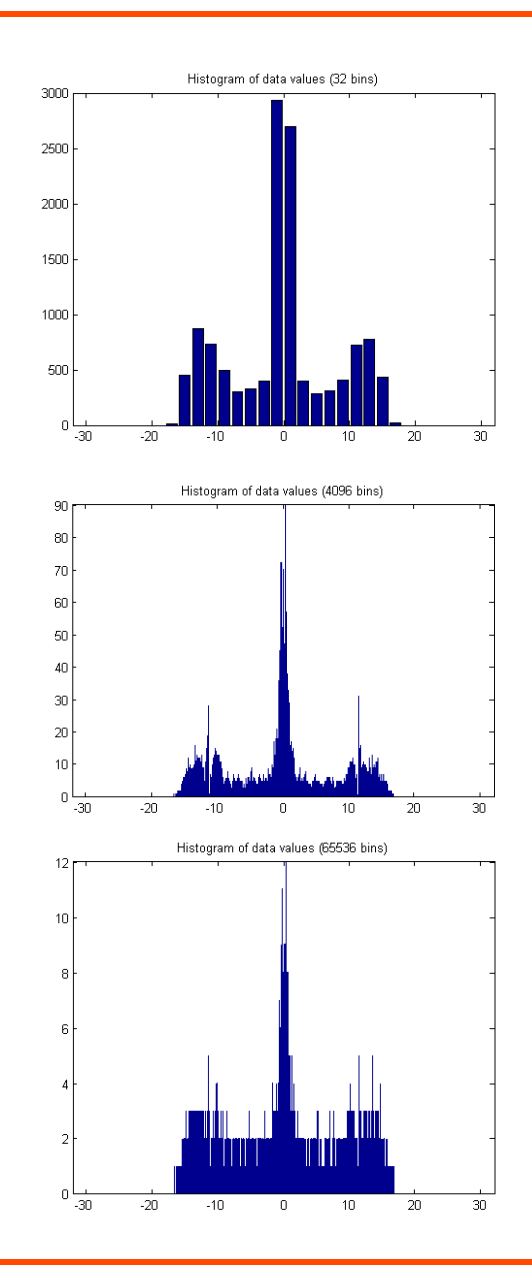

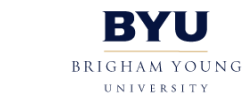

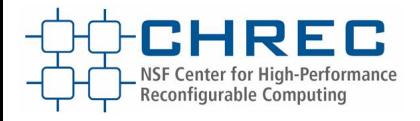

# **Test Methodology**

- The input vector is then run through the design for each sensitive bit and the output captured.
	- □ This design has 73146 sensitive bits
	- □ The fault is inserted into the design roughly halfway through the execution to give a certain amount of fault free operation
- **Natiab is then used to implement the smart** detector and analyze the results.

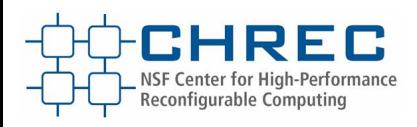

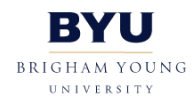

## **Ambiguous contribution**

- Ambiguous detection occurs in three ways
- Four possible ways to count ambiguous results
	- Don"t count them at all
	- □ Record all as a wrong choice
	- □ Record all as a right choice
	- □ Record half as correct
		- Assuming it is fair, 50% of the time you should get it right

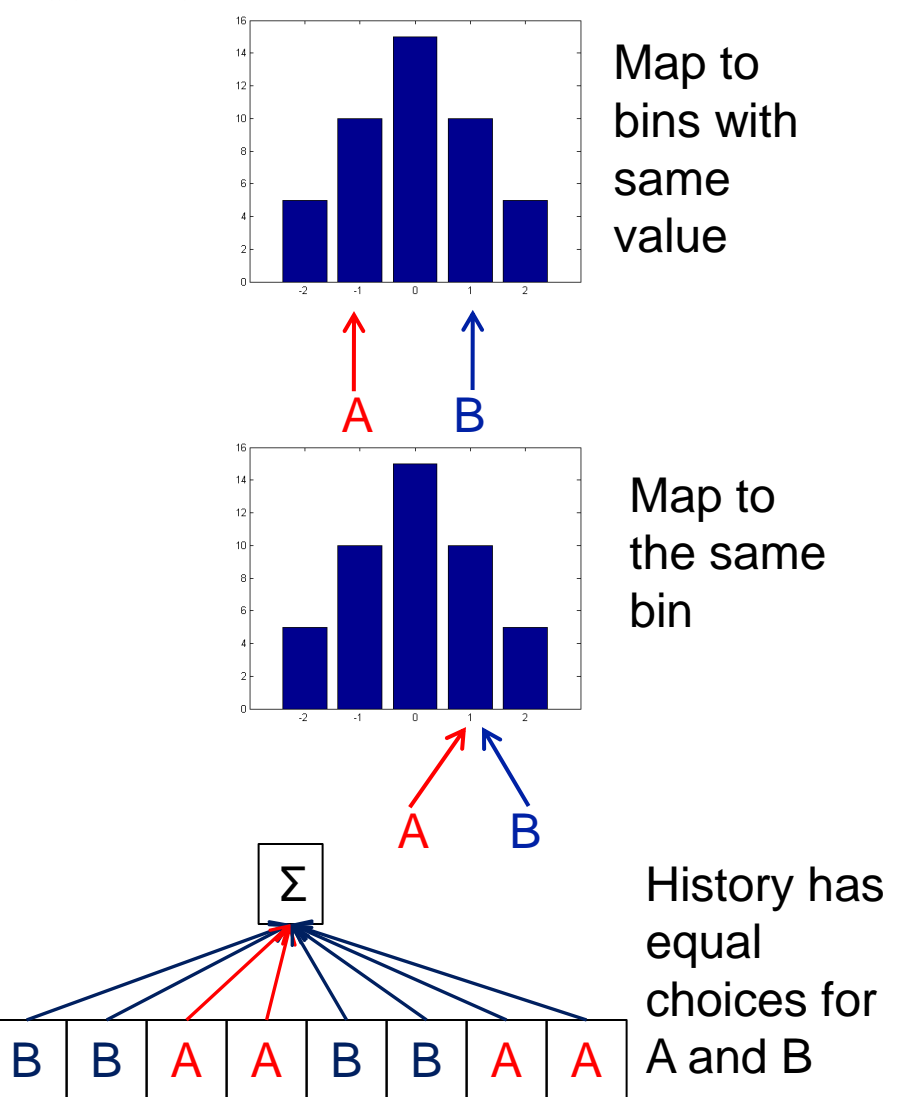

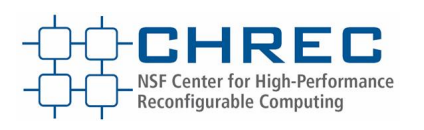

#### **Results – Correct decisions for 1024 bins**

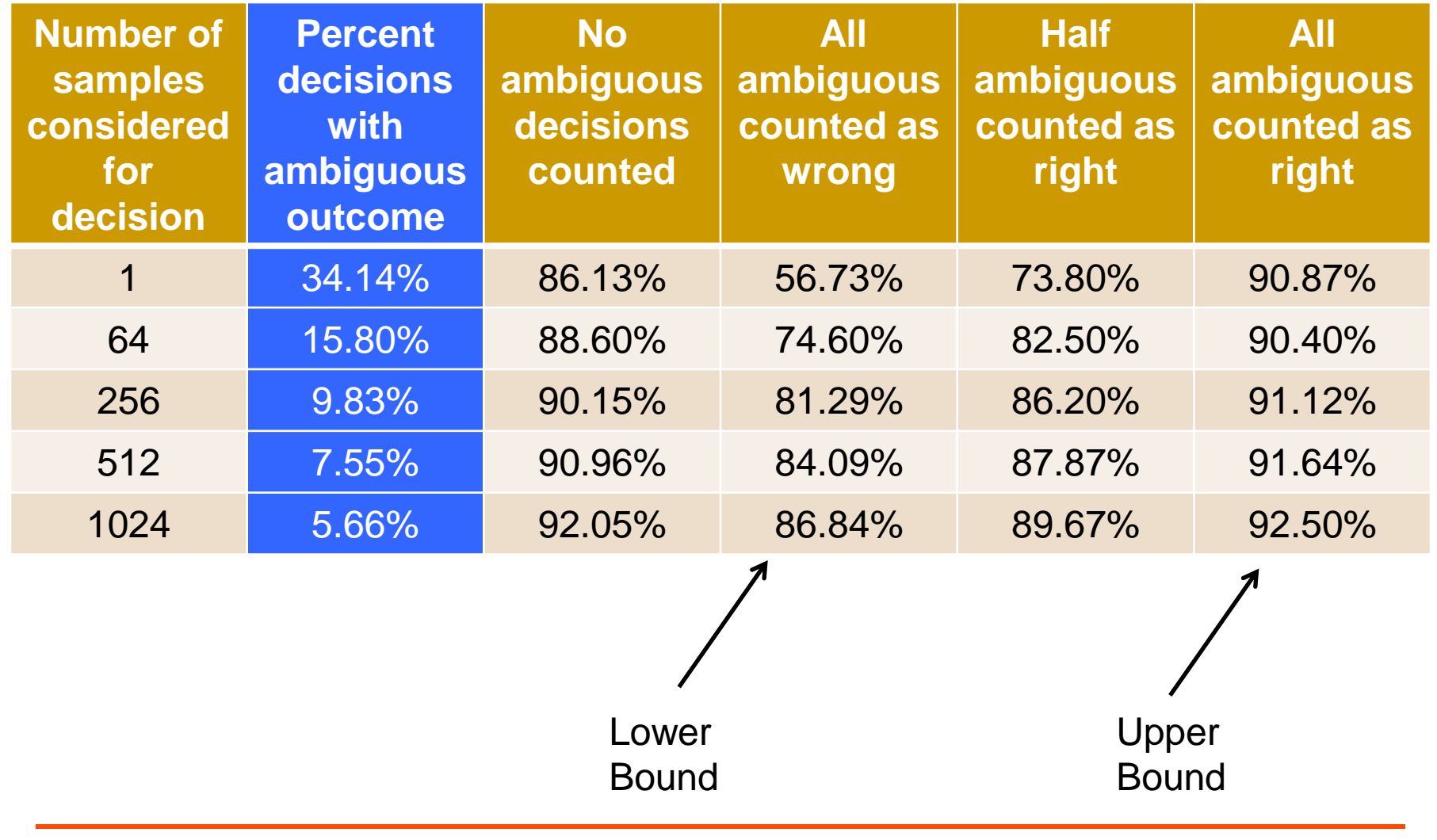

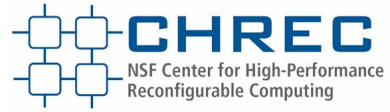

#### **Results – Correct decisions for 4096 bins**

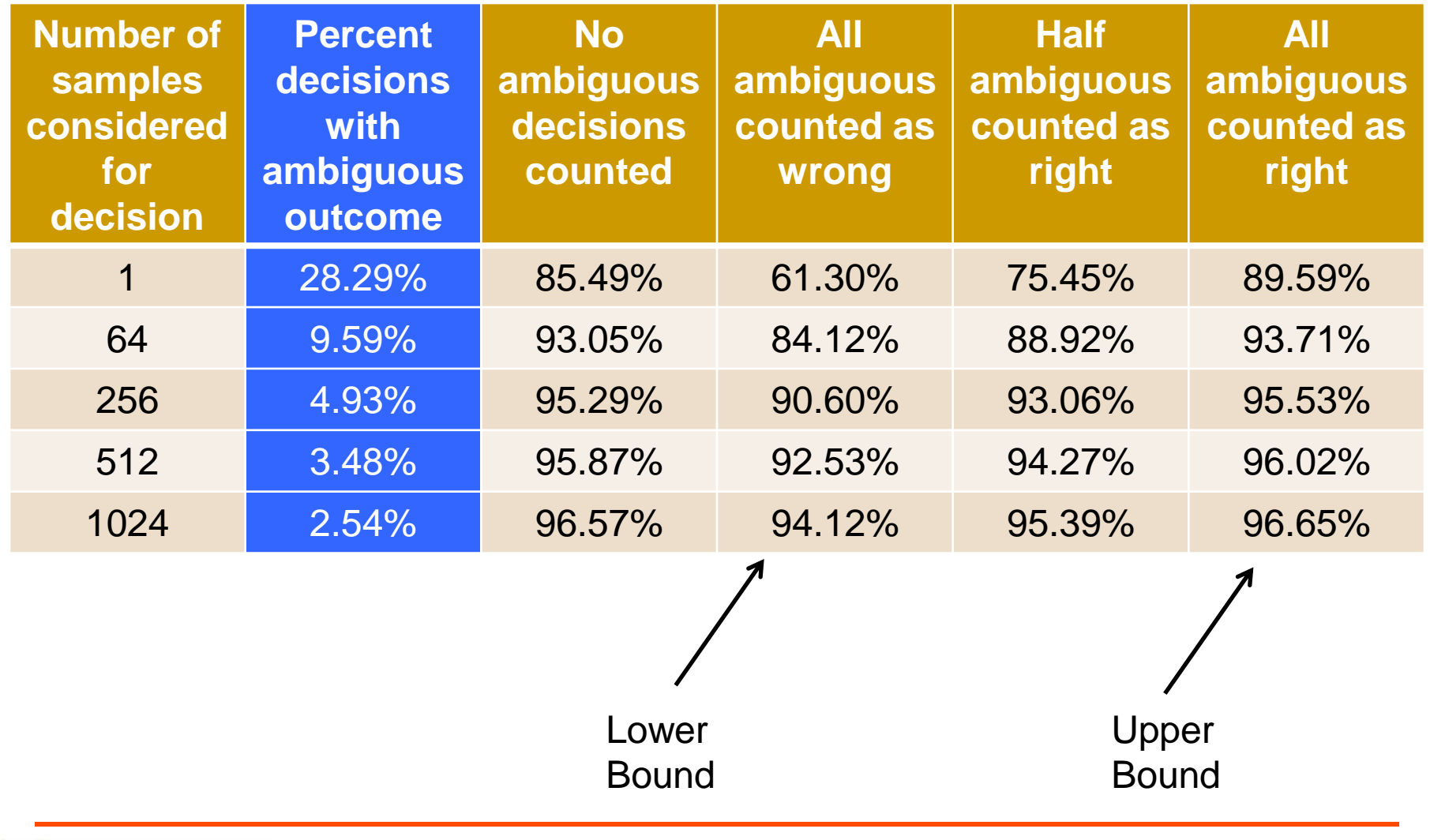

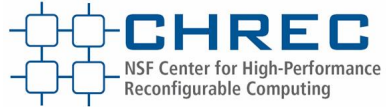

#### **Results – Correct decisions for 16384 bins**

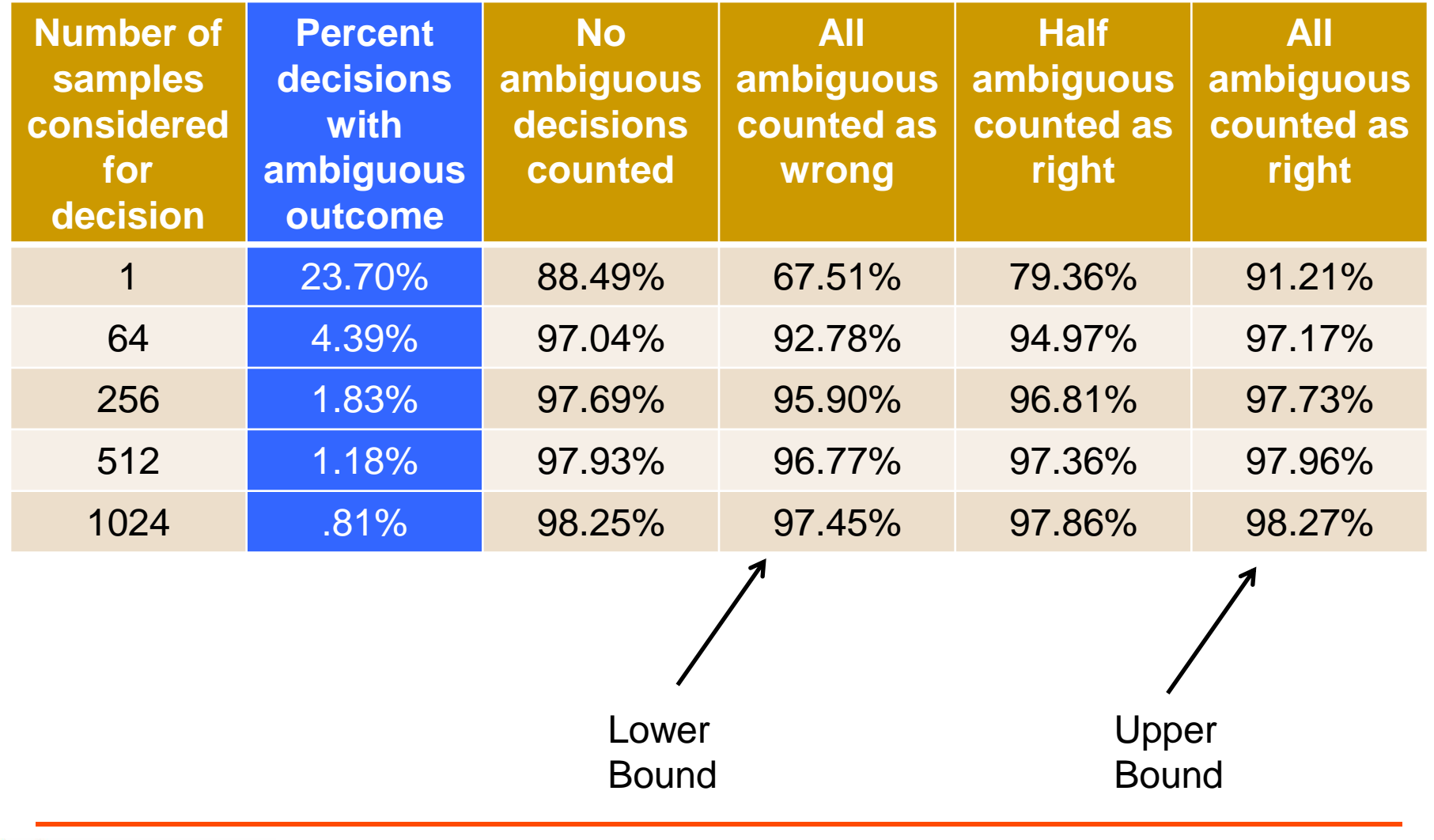

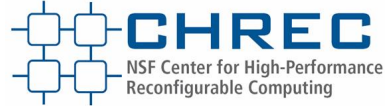

# **Possible Hardware Implementation**

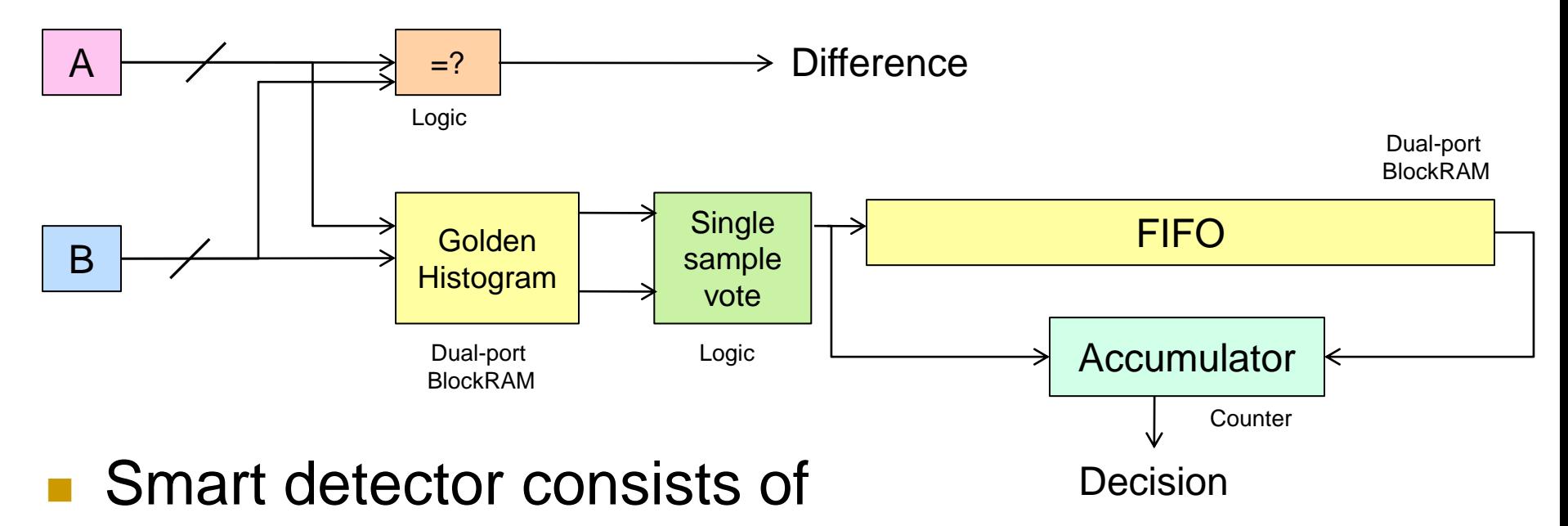

- Small number of BlockRAMs
- Counter
- □ Small amount of logic

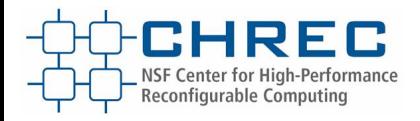

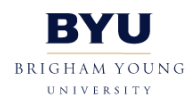

## **Conclusion**

- Smart detection using a simple histogram was discussed
	- □ High accuracy with very low resource costs
- **Future work** 
	- □ Expand statistical approach to more than just FIR filters.
	- □ Investigate using machine learning techniques for an even more accurate smart model

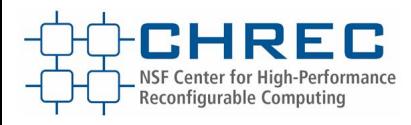

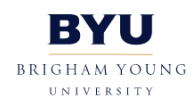